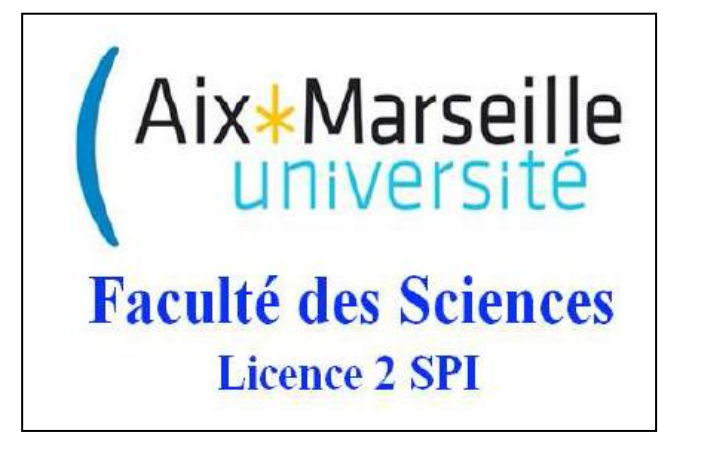

Travaux dirigés

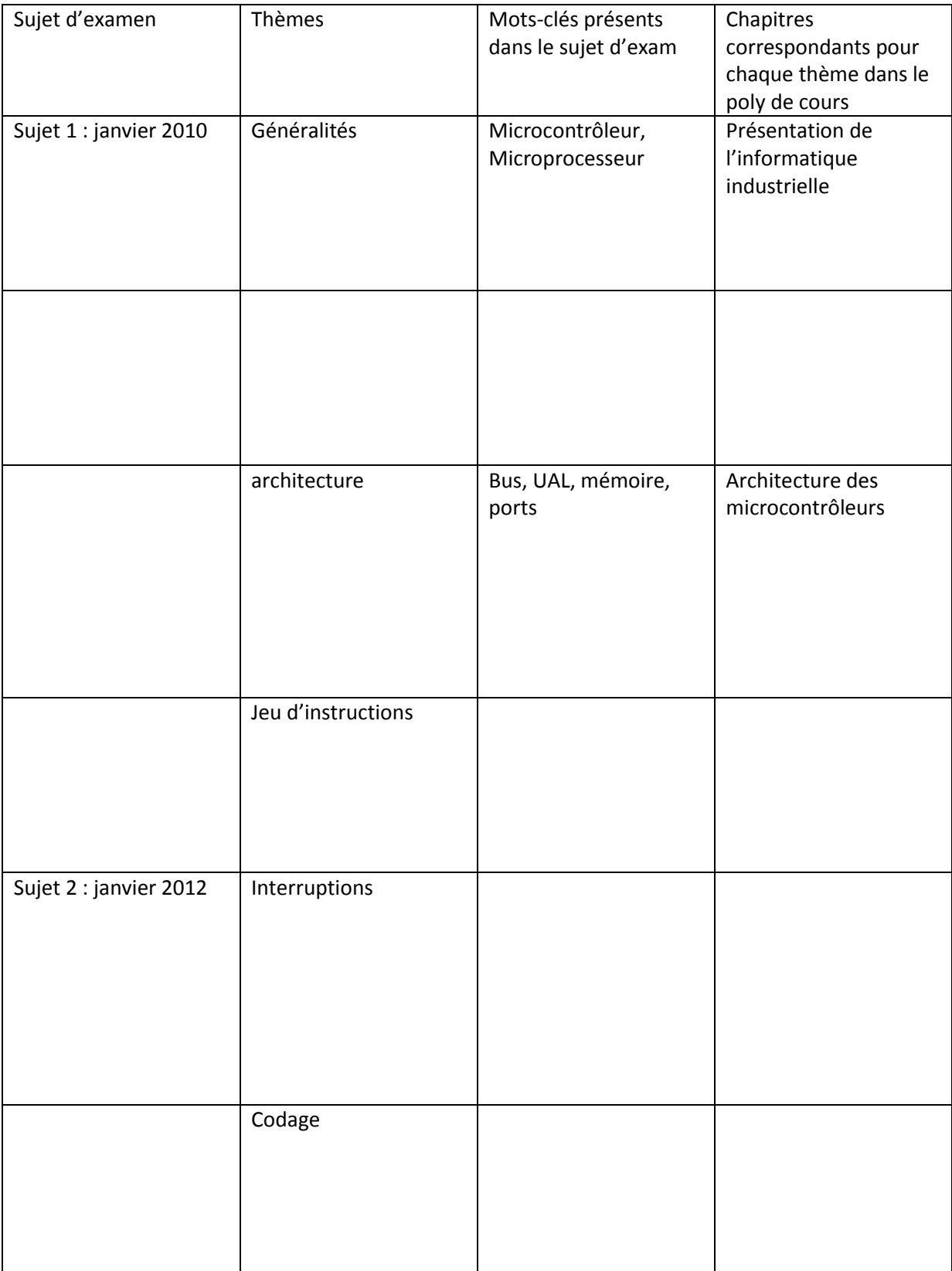

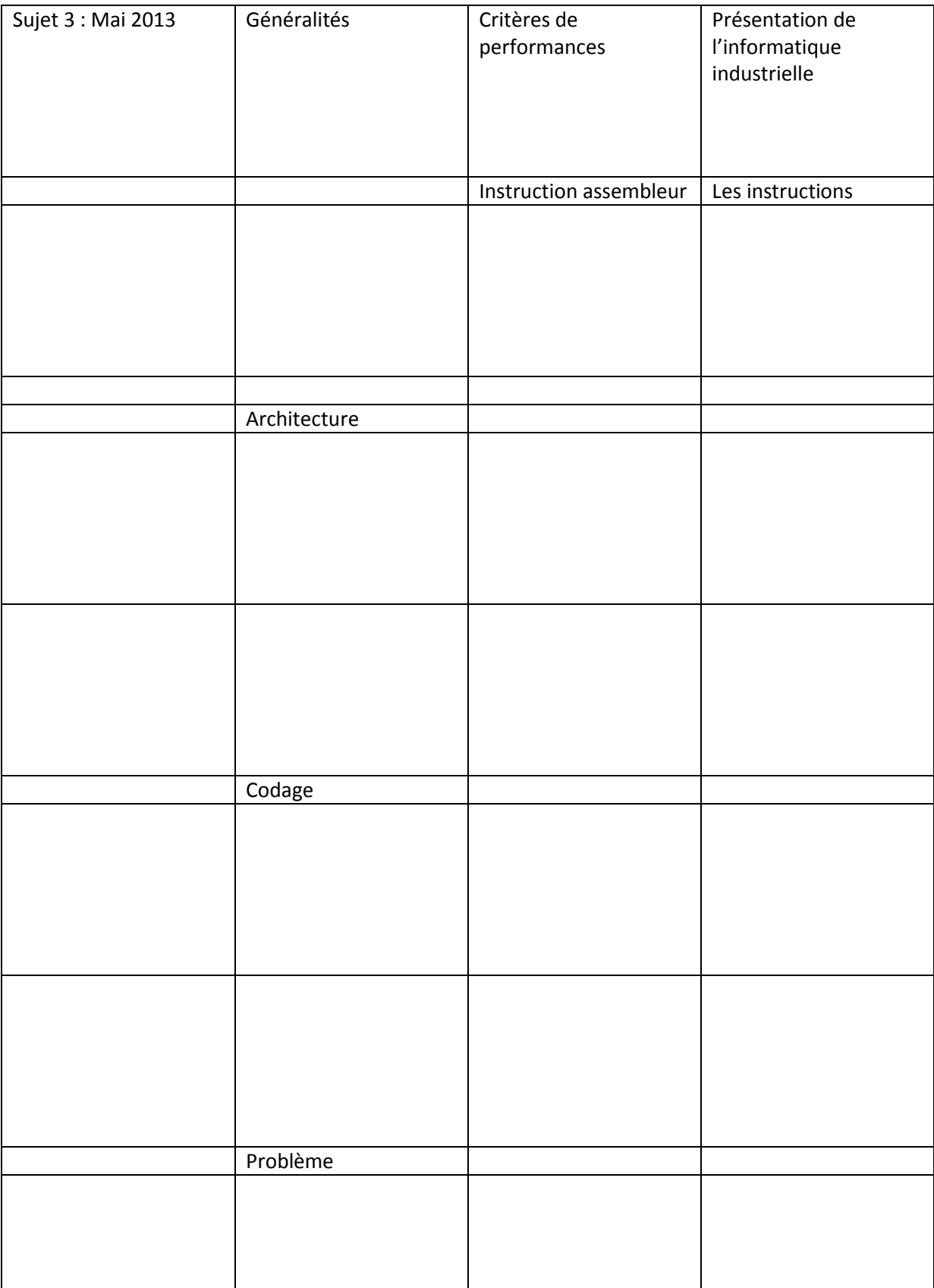

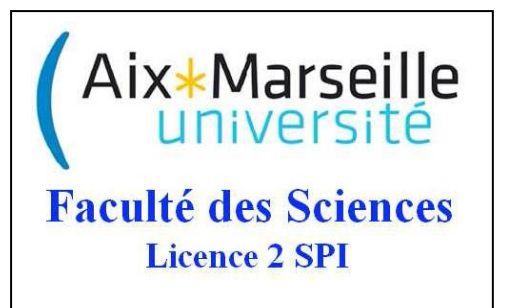

# Travaux dirigés

Introduction au langage assembleur

Le langage assembleur est celui qui sera utilisé en TP pour programmer les cartes PIC. Dans ce TD, on se familiarisera avec ce langage en examinant ses liens avec un langage de programmation de type texte structuré comme Matlab.

# **1 Objectifs**

-Comparer le langage assembleur et le langage Matlab ; -Comprendre la le lien entre le langage assembleur et la structure du PIC

# **2 Exercices**

2.1 Exercice 1

Voici quelques instructions assembleur. Associez chaque instruction à sa signification.

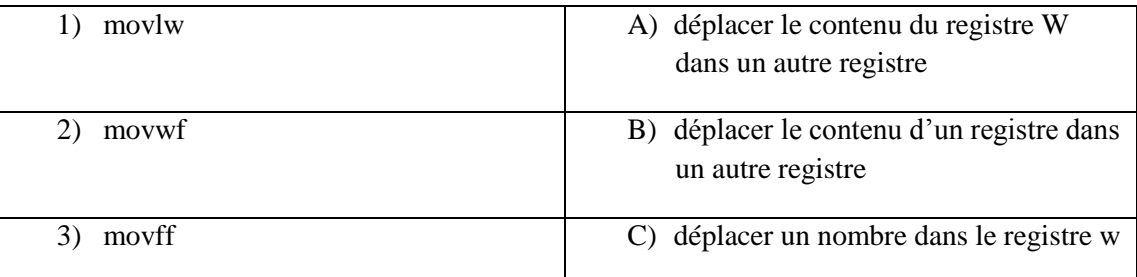

2.2 Exercice 2

Traduisez les lignes de code en langage assembleur ci-dessous en langage Matlab :

movlw (07)h

movwf PORTA

movff PORTA, PORTB

2.3 Exercice 3

Traduisez les lignes de code assembleur ci-dessous en langage Matlab :

movlw (00)h

movwf PORTA

label incf PORTA

movff PORTA, PORTB

goto label

### 2.4 Exercice 4

Traduisez les lignes de code en langage Matlab ci-dessous en langage assembleur:

#### PORTC=3;

```
if (PORTA(1) == 0)
```
PORTB=PORTC;

elseif  $(PORTA(1) == 1)$ 

PORTD=PORTC;

#### end

Pour cela vous choisirez des instructions assembleur parmi les suivantes :

- movlw, movwf, movff,  $\bullet$
- btfsc (bit test file skip if clear),
- goto
- $\bullet$ return

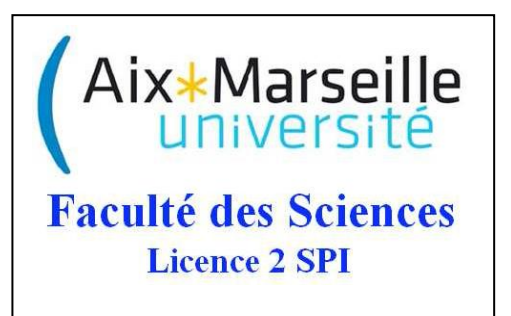

# Travaux dirigés

# Calcul de la complexité d'une temporisation

L'exercice correspond au programme « clignotant », pages 8 et 9 de l'énoncé de TP. Le TP consiste à implanter une temporisation dépendant de paramètres d'initialisation t10 et t20, pour faire clignoter une LED à une fréquence choisie.

# **1 Objectifs**

-expliquer l'intérêt du « ou exclusif » pour le TP, -compléter l'algorigramme d'une temporisation -calculer le nombre d'opérations d'une temporisation, en fonction des paramètres t10 et t20, -déterminer t10 et t20 pour que la temporisation dure 250 ms.

# **2 Questions**

2.1 Intérêt du « ou exclusif »

Considérez un quartet (ensemble de 4 bits), et effectuez un OU EXCLUSIF (bit à bit) de ce quartet avec le quartet suivant : 0011. Assimilez les bits à des LEDs : 0 pour une LED éteinte, 1 pour une LED allumée. Quel est le résultat de l'application du ou exclusif sur l'état des LED<sub>s</sub> ?

2.2 Algorigramme d'une temporisation

La temporisation consiste à décrémenter une variable depuis une valeur de départ jusqu'à 0. La valeur de départ dépend de la durée souhaitée pour la temporisation.

L'objectif pour le point 2.2 est de tracer l'algorigramme d'une telle temporisation que l'on appellera 'simple' car impliquant une seule variable, puis l'algorigramme d'une temporisation que l'on appellera 'double' à deux variables.

Complétez l'algorigramme de la figure 1, puis l'algorigramme de la figure 2. Le premier doit contenir notamment l'affectation et le test d'une variable *t*. Le deuxième doit contenir notamment l'affectation et le test de deux variables *t1 et t2*.

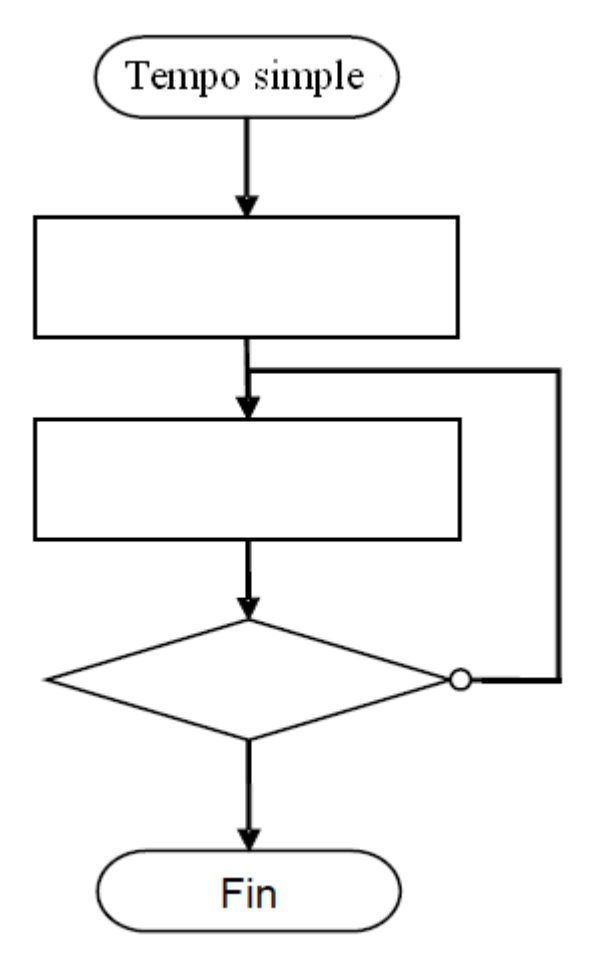

**Figure 1**

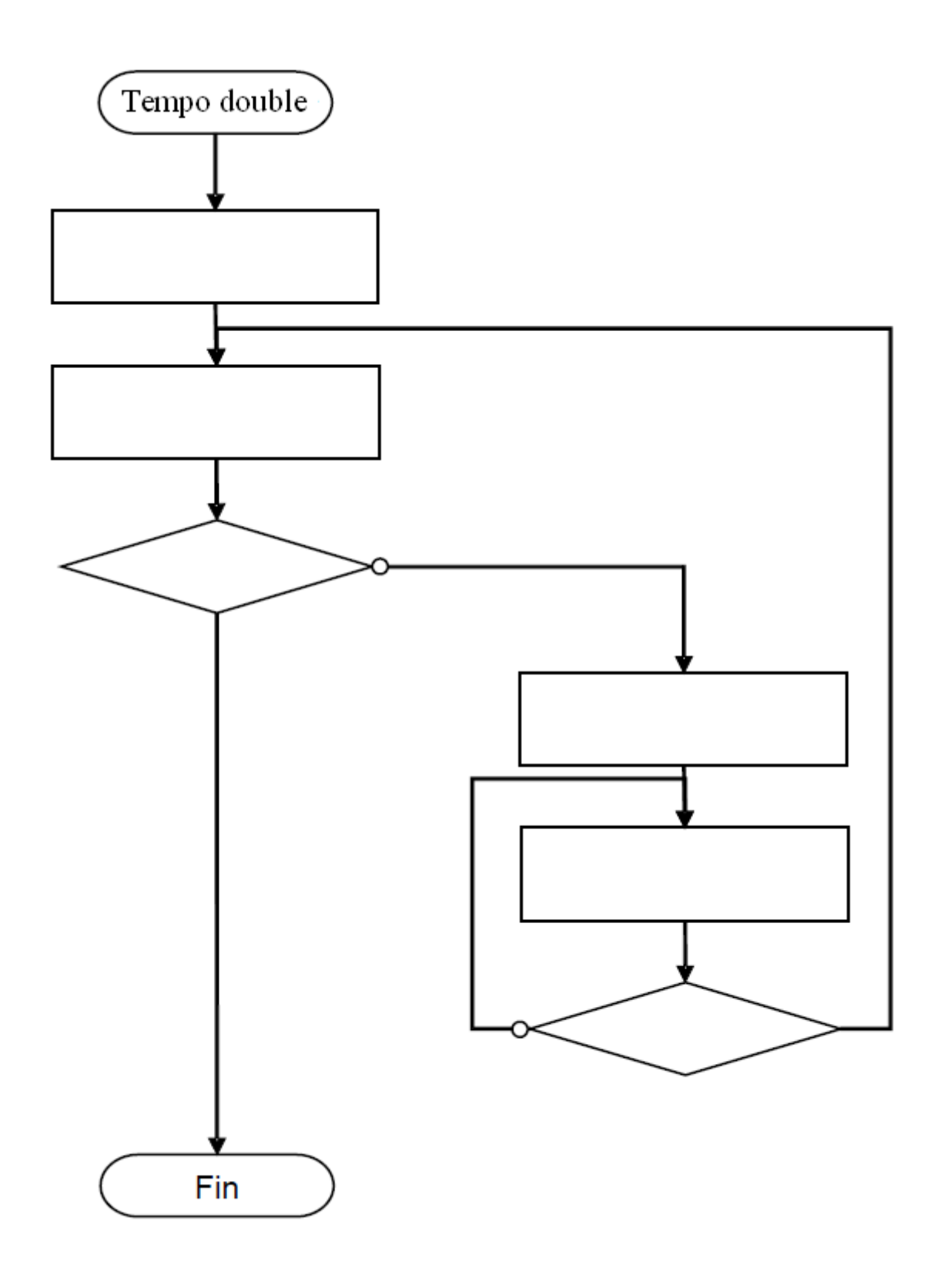

**Figure 2**

Dans la suite de l'exercice on considérera la temporisation double.

### 2.3 calcul des valeurs d'initialisatin

On considère la réalisation d'une tempo de 250 ms (~1ms, on néglige le temps dû au programme principal). Choisissez la valeur maximale que l'on puisse coder sur 8 bits (255) pour t20, et **calculez t10**.

Pour calculer t10, vous disposez des données suivantes :

- Avec un quartz à 4 MHz, on a 10^6 cycles par seconde (1 cycle = 4 coups d'horloge).
- Voici un exemple d'instruction sur 1 mot :

### return

Voici un exemple d'instruction sur deux mots :

#### goto label

 $\bullet$ Le nombre de cycle(s) que dure une instruction est variable :

### Pour chaque instruction :

call : 2 cycles

dcfsnz : si résultat nul : 1 cycle; si résultat non nul : 2 cycles si l'instruction suivante n'est pas une instruction sur deux mots (32 bits), sinon 3 cycles (instruction suivante sur 2 mots).

goto : 2 cycles

return : 2 cycles

movlw : 1 cycle

movwf : 1 cycle

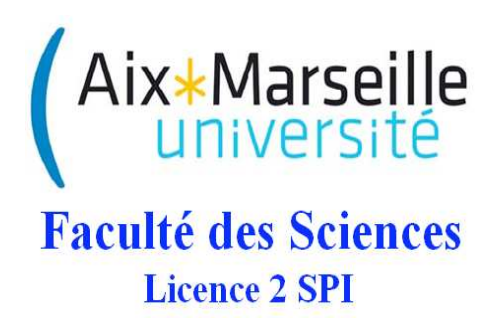

# Travaux Dirigés

Les interruptions de débordement du TIMER0

## 1 Objectifs du TD

Une interruption a lieu lorsqu'un événement interrompt un programme dit 'principal'. Nous nous concentrons dans ce TD sur les interruptions qui sont déclenchées lorsqu'un compteur (le 'TIMER0') a fini de compter pendant un temps donné, que l'on appelle la période du TIMER0. L'objectif est de configurer le TIMER0 pour qu'il compte pendant le temps voulu, mais aussi de configurer les interruptions de façon g´en´erale, notamment en autorisant les interruptions de d´ebordement du TIMER0 et pas les autres types d'interruption. L'objectif final est de provoquer une interruption toutes le 1 sec. pour changer l'état d'une LED : en résumé, la faire clignoter.

## 2 Exercice 1 : Introduction au TIMER0

La page 65 du datasheet décrit les registres SFR (special function registers). Repérez quelques registres que vous connaissez déjà, puis certains registres associés au TIMER0. La page 127 du datasheet décrit les registres associés spécifiquement au TIMER0 (voir Fig. 1).

| <b>Name</b>   | Bit 7                      | Bit 6              | Bit 5         | Bit 4         | Bit 3 | Bit 2  | Bit 1         | Bit 0 | <b>Reset</b><br><b>Values</b><br>on page |
|---------------|----------------------------|--------------------|---------------|---------------|-------|--------|---------------|-------|------------------------------------------|
| <b>TMROL</b>  | Timer0 Register, Low Byte  |                    |               |               |       |        |               |       | 50                                       |
| <b>TMROH</b>  | Timer0 Register, High Byte |                    |               |               |       |        |               |       | 50                                       |
| <b>INTCON</b> | <b>GIE/GIEH</b>            | <b>PEIE/GIEL</b>   | <b>TMROIE</b> | <b>INTOIE</b> | RBIE  | TMROIF | <b>INTOIF</b> | RBIF  | 49                                       |
| <b>TOCON</b>  | <b>TMR0ON</b>              | T08BIT             | <b>TOCS</b>   | TOSE          | PSA   | TOPS2  | TOPS1         | TOPS0 | 50                                       |
| <b>TRISA</b>  | RA7 <sup>(1)</sup>         | RA6 <sup>(1)</sup> | RA5           | RA4           | RA3   | RA2    | RA1           | RA0   | 52                                       |

TABLE 11-1: REGISTERS ASSOCIATED WITH TIMERO

Legend: Shaded cells are not used by Timer0.

Note 1: PORTA<7:6> and their direction bits are individually configured as port pins based on various primary oscillator modes. When disabled, these bits read as '0'.

FIGURE  $1$  – Tous les registres associés au TIMER0 (p. 127 datasheet)

En particulier le registre T0CON permet de configurer le TIMER0, et le registre INTCON permet de configurer les interruptions.

#### 2.1 le registre T0CON

Le registre T0CON configure le TIMER0.

D'après la définition des bits du registre T0CON (voir la description Fig. 2), et sachant que par défaut tous les bits du  $TOCON$  sont à 0, que faut-il faire pour :

– mettre le TIMER0 sur ON (on dit aussi "lancer" le TIMER0) ;

- choisir l'horloge interne pour compter le nombre de cycles (utilisation "timer"  $\neq$  utilisation counter);
- configurer le TIMER0 sur 16 bits ;
- choisir 16 comme valeur de prescaler ;
- prendre en compte l'influence du prescaler dans le mode de fonctionnement du TIMER0 ;

Pourquoi n'a-t-on pas besoin de modifier le bit 4 ?

#### 2.2 les registres incrémentés

Parmi les registres donnés sur la Fig. 1, quels sont les deux registres supplémentaires, après T0CON et INTCON, qui sont spécifiques au TIMER0 ?

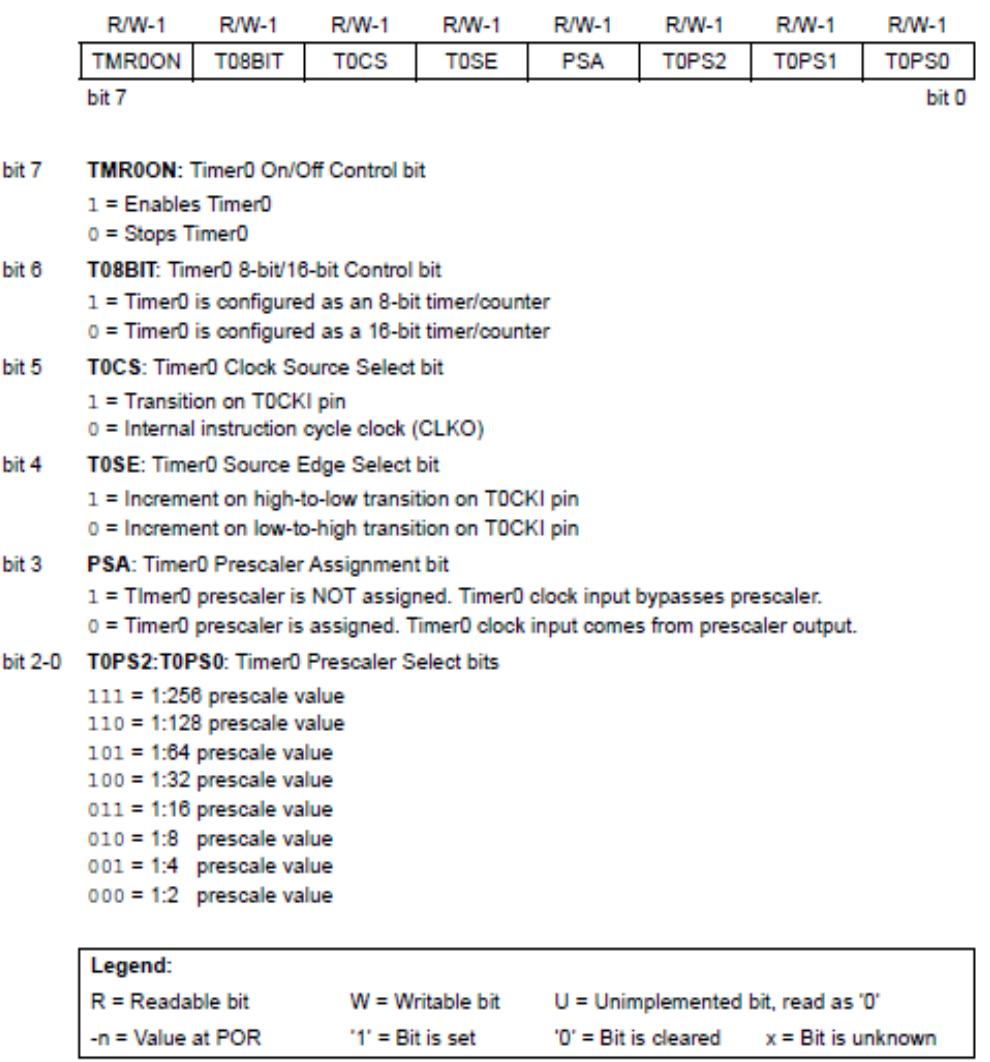

#### REGISTER 11-1: T0CON: TIMER0 CONTROL REGISTER

Figure 2 – Le registre T0CON : configuration du TIMER0 (p. 125 datasheet)

Quand doit-on utiliser les deux ? Quand peut-on n'en utiliser qu'un seul ? Ces registres sont incrémentés quand le TIMER0 est lancé. Lorsque la valeur max permise par les registres est atteinte, on parle de "débordement" ; la valeur des registres revient alors à 0. On peut se servir des débordements du TIMER0 pour interrompre un programme principal. Cependant l'interruption réaliser doit être bien configurée. Pour cela, et en particulier pour se servir adéquatement du TIMER0 et de ses débordements, le registre INTCON est utilisé.

#### 2.3 le registre INTCON

Le registre INTCON configure les interruptions.

D'après la description du registre INTCON (voir Fig. 3), et en considérant que tous ses bits soient par  $d$ efaut à 0, comment doit-on configurer ce registre pour se placer dans le contexte suivant :

 $-$  autorisation générale des interruptions;

 $-$  autorisation des interruptions de débordement (overflow) du TIMER0;

Comment peut-on détecter qu'il y a eu débordement (du registre TMR0) ?

| REGISTER 9-1:    |                                                                                                    | <b>INTCON REGISTER</b>                                                                    |                          |               |         |                                      |                             |             |  |  |  |  |
|------------------|----------------------------------------------------------------------------------------------------|-------------------------------------------------------------------------------------------|--------------------------|---------------|---------|--------------------------------------|-----------------------------|-------------|--|--|--|--|
|                  | R/W-0                                                                                                    | R/W-0                                                                                     | <b>R/W-0</b>             | R/W-0         | $R/M-0$ | R/W-0                                | R/W-D                       | $R/W-x$     |  |  |  |  |
|                  | GIE/GIEH                                                                                                    | PEIE/GIEL                                                                                 | TMROIE                   | <b>INTOIE</b> | RBIE    | TMROIF                               | INTOIF                      | <b>RBIF</b> |  |  |  |  |
|                  | bit 7                                                                                                    |                                                                                           |                          |               |         |                                      |                             | bit 0       |  |  |  |  |
| bit 7            |                                                                                                    | GIE/GIEH: Global Interrupt Enable bit                                                     |                          |               |         |                                      |                             |             |  |  |  |  |
|                  | When $IPEN = 0$ :<br>1 = Enables all unmasked interrupts<br>$0 = Disables$ all interrupts                                                                                                    |                                                                                           |                          |               |         |                                      |                             |             |  |  |  |  |
|                  | When $IPEN = 1$ :<br>$1$ = Enables all high priority interrupts<br>$0 = Disables$ all interrupts                                                                                                    |                                                                                           |                          |               |         |                                      |                             |             |  |  |  |  |
| bit 6            | PEIE/GIEL: Peripheral Interrupt Enable bit                                                                                                    |                                                                                           |                          |               |         |                                      |                             |             |  |  |  |  |
|                  | When $IPEN = 0$ :<br>1 = Enables all unmasked peripheral interrupts<br>$0 = Disables$ all peripheral interrupts<br>When $IPEN = 1$ :<br>1 = Enables all low priority peripheral interrupts<br>0 = Disables all low priority peripheral interrupts |                                                                                           |                          |               |         |                                      |                             |             |  |  |  |  |
| bit 5            | TMR0IE: TMR0 Overflow Interrupt Enable bit<br>$1 =$ Enables the TMR0 overflow interrupt<br>$0 =$ Disables the TMR0 overflow interrupt                                                                                                    |                                                                                           |                          |               |         |                                      |                             |             |  |  |  |  |
| bit 4            |                                                                                                    | INTOIE: INTO External Interrupt Enable bit                                                |                          |               |         |                                      |                             |             |  |  |  |  |
|                  | $1 =$ Enables the INTO external interrupt<br>$0 =$ Disables the INTO external interrupt                                                                                                    |                                                                                           |                          |               |         |                                      |                             |             |  |  |  |  |
| bit <sub>3</sub> |                                                                                                    | RBIE: RB Port Change Interrupt Enable bit                                                 |                          |               |         |                                      |                             |             |  |  |  |  |
|                  |                                                                                                    | $1$ = Enables the RB port change interrupt<br>$0 =$ Disables the RB port change interrupt |                          |               |         |                                      |                             |             |  |  |  |  |
| bit 2            | TMR0IF: TMR0 Overflow Interrupt Flag bit<br>1 = TMR0 register has overflowed (must be cleared in software)<br>$0 = TMR0$ register did not overflow                                                                                                |                                                                                           |                          |               |         |                                      |                             |             |  |  |  |  |
| bit 1            | INTOIF: INTO External Interrupt Flag bit                                                                                                    |                                                                                           |                          |               |         |                                      |                             |             |  |  |  |  |
|                  | 1 = The INTO external interrupt occurred (must be cleared in software)<br>0 = The INTO external interrupt did not occur                                                                                                    |                                                                                           |                          |               |         |                                      |                             |             |  |  |  |  |
| bit 0            | RBIF: RB Port Change Interrupt Flag bit                                                                                                    |                                                                                           |                          |               |         |                                      |                             |             |  |  |  |  |
|                  | 1 = At least one of the RB7:RB4 pins changed state (must be cleared in software)<br>0 = None of the RB7:RB4 pins have changed state                                                                                                    |                                                                                           |                          |               |         |                                      |                             |             |  |  |  |  |
|                  | A mismatch condition will continue to set this bit. Reading PORTB will end the<br>Note:<br>mismatch condition and allow the bit to be cleared.                                                                                                    |                                                                                           |                          |               |         |                                      |                             |             |  |  |  |  |
|                  | Legend:                                                                                                    |                                                                                           |                          |               |         |                                      |                             |             |  |  |  |  |
|                  | $R = Readable bit$                                                                                                    |                                                                                           | $W = Writeble$ bit       |               |         | $U =$ Unimplemented bit, read as '0' |                             |             |  |  |  |  |
|                  | $-n = Value$ at POR                                                                                                    |                                                                                           | $1' = \text{Bit}$ is set |               |         | $0' = \text{Bit}$ is cleared         | $x = \text{Bit}$ is unknown |             |  |  |  |  |

Figure 3 – Le registre INTCON : configuration des interruptions (p. 95 datasheet)

# 3 Exercice 2 : Allumage d'une LED

L'objectif est d'écrire un programme qui fasse inverser l'état d'une LED, à chaque fois que le TIMER0 déborde. Cet exercice est préparatoire au TP 3 "Interruptions et périphériques". On se place dans les conditions de l'exercice 1 (section 2).

#### Configuration de l'interruption

1) Lorsque le TIMER0 d´eborde, quelle est la valeur atteinte par TIMER0H,TIMER0L (L signifie Low et H signifie High)? Cette valeur est appelée valeur "max".

2) L'horloge est un quartz à 4 MHz, et il y a 4 coups d'horloge par cycle. Quelle est la durée d'un cycle ?

3) Le TIMER0 compte de la valeur 0 à la valeur "max" en T secondes, avec  $T = T_{cy} * Prescale r * max$ , où  $T_{cy}$  est la durée d'un cycle, et max la valeur maximale prise par TIMER0H,TIMER0L. Quelle est la valeur de  $T$ ?

Sachant que le TIMLER0 est incrémenté, quelle valeur d'initialisation faut-il donner à TIMER0H,TIMER0L pour avoir  $T = 1$  sec. ?

4) Lorsque TIMER0H,TIMER0L atteint la valeur max, un bit de INTCON est modifié, lequel ? Présentez

un intérêt de modifier cette valeur de bit. Pensez par exemple à l'instruction btfsc.

5) Donner deux lignes de codes pour inverser l'état de la LED connectée à la broche 1 du PORTB.

#### programme principal

6) Faites un algorigramme, avec d'un côté le programme principal, et d'un autre côté le programme d'interruption.

Le programme principal doit contenir : un début ; l'initialisation des vecteurs, la configuration du PORTB, du TIMER0 (T0CON), et des interruptions (INTCON), une boucle, et une fin. A quoi sert la boucle ? Le programme d'interruption doit contenir : un début, un test avec deux possibilités, la sauvegarde du contexte, la suppression du flag d'interruption, l'inversion de la LED, la restauration du contexte et le retour

au programme principal. 7) Complétez le code suivant :

un  $\Box$  correspond à une opérande, trouvez l'opérande qui convient.

; Programme Clignotant avec Interruption LIST P=18F4520 #include <P18F4520.inc> #include <CONFIG.inc> ;----- Déclaration de variables CBLOCK 0x00 W\_TEMP : 1 ; Résevations de 3 octects dans la RAM STATUS\_TEMP : 1 ;Pour la sauvegarde du contexte BSR\_TEMP : 1 ENDC ;----- Programme org h'0000' ;Adresse de début du programme sur Reset goto init org h'0008' ;Adresse de d´ebut du programme sur Reset goto routine\_int init clrf PORTB ;Remise à zéro des bascules D du port B  $movlw$  \_ \_ movwf \_ \_  $\qquad \qquad$  ; le port B est défini en sortie  $movlw$  \_ \_ movwf \_ \_ ;TIMER0 On, 16bits, Prescaler 16 rcall tmr0\_init ;Init TMR0 pour 1s pile  $movlw$  \_ \_ movwf \_ \_ \_ ;Autorisation Générale des IT et TMRO IT boucle  $\overline{\phantom{a}}$   $\overline{\phantom{a}}$  ; Ne rien faire goto boucle ;Boucle infini tmr0\_init movlw \_ \_ (1) ;Init du registre TMR0 movwf TMROH  $\qquad \qquad ;$  pour avoir 1 seconde pile  $movlw$  \_ \_ movwf TMR0L return ;----- Routine d'interruption routine\_int movwf W\_TEMP **interest in the set of the S**; Sauvegarde de W movff STATUS, STATUS\_TEMP ; Sauvegarde de STATUS movff BSR, BSR\_TEMP ; Sauvegarde de BSR btfsc INTCON, 2 ; TMROIF ==  $1$ rcall \_ \_ ;traitement de l'IT TMROIF movff BSR\_TEMP, BSR ;Restauration de BSR movff W\_TEMP, WREG ;Restauration de W movff STATUS\_TEMP, STATUS ;Restauration de STATUS retfie  $;$ Retour au programme principal ;----- Interruption de débordement du TIMERO tmr0\_overflow bcf \_ \_ ;Suppression du flag d'interruption rcall tmr0\_init ;Init TMR0 pour 1s pile  $movlw$  \_ \_<br>xorwf \_ \_ ; Inversion de l'état de la LED 11, RB0 return

END

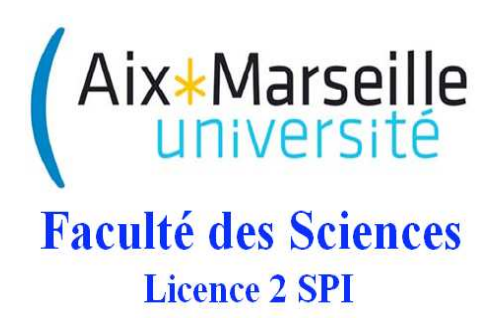

# Travaux Dirigés

Les interruptions Gestion de l'espace mémoire

Les figures sont utiles aux deux exercices indistinctement.

## 1 Exercice 1 : taille de l'espace mémoire

Déterminez d'après la figure 1 la taille des mémoires programmes et données. 1) Comparez les résultats obtenus aux information données à la figure 2.

Retrouvez-vous les 32kbytes annoncés ?

 $2)$  Idem pour la figure 3. Retrouvez-vous les  $3.9$  kbytes annoncés ?

# 2 Exercice 2 : gestion de l'espace mémoire et des interruptions

Notez l'existence de cases mémoire spécifiques dans la figure 2 : RESET, et Interruptions haute et basse.

Le vecteur RESET est un pointeur vers l'adresse mémoire du début du programme principal : il fournit au Program Counter l'adresse de la première instruction du programme. Le vecteur interruption (basse ou haute) pointe vers l'adresse mémoire du programme à exécuter en cas d'interruption.

En gardant en tête ces définitions, répondez aux questions suivantes :

- 1. Numérotez les étapes du programme d'interruption dans l'algorigramme de la figure 4;
- 2. Repérez ces étapes dans le code en section 3;
- 3. Quelle est l'unique case mémoire de la figure 2 qui est explicitement dédiée au programme principal ?
- 4. Quelles sont les deux seules cases mémoire de la figure 2 qui sont explicitement dédiées à un programme d'interruption ?
- 5. D'après le programme présenté en section 3, quelle est la ligne de code qui est contenue par la case mémoire dont l'adresse est '0000'? Par celle dont l'adresse est '0008'?
- 6. Ces lignes de code permettent de se placer à un emplacement particulier de l'espace mémoire. Déduisezen la nature du label 'init'. Faites un schéma sur lequel apparaîtront la case mémoire d'adresse '0000', le program counter, et les cases mémoires contenant les deux premières instructions.
- 7. Quelles sont les cases mémoires de la figure 2 qui sont interdites à l'écriture du programme principal ? Dans quel cas, où le programme principal est mal placé dans la mémoire, une ligne de ce programme serait-elle écrasée et remplacée par goto routine\_int?
- 8. Dans l'exemple donné en section 3, l'instruction 'org ...' est suivie d'une instruction dont l'opcode est goto. Quel autre opcode aurait-on pu trouver ?
- 9. Repérez par une accolade une partie de la mémoire programme (figure 2) qui pourrait contenir le programme principal.
- 10. Admettons que le label 'init' code l'adresse 0x0180. D'après le programme en section 3, que contient la case mémoire d'adresse 0x0180 après lecture du vecteur RESET ?
- 11. Rep´erez par une autre accolade la partie de la m´emoire programme qui peut contenir le programme d'interruption.

## 3 Programme interruption : extraits

org h'0000'; Adresse de début du programme sur Reset goto init org h'0008'; Adresse de début du programme d'interruption goto routine\_int init clrf PORTB ; Remise à zéro des bascules D du port B movlw h'00' movwf TRISB ; le port B est défini en sortie movlw h'83' movwf T0CON ;TIMER0 On, 16bits, Prescaler 16 rcall tmr0\_init ;Init TMR0 pour 1s pile movlw h'A0' movwf INTCON ; Autorisation Générale des IT et TMRO IT boucle nop ;Ne rien faire goto boucle ;Boucle infini tmr0\_init movlw h'FF';Init du registre TMR0 movwf TMR0H ;pour avoir 1 seconde pile movlw h'FD' movwf TMR0L return ;----- Routine d'interruption routine\_int movwf W\_TEMP ;Sauvegarde de W movff STATUS, STATUS\_TEMP ;Sauvegarde de STATUS movff BSR, BSR\_TEMP ; Sauvegarde de BSR btfsc INTCON,2 ;TMR0IF == 1 ? rcall tmr0\_overflow ;traitement de l'IT TMROIF movff BSR\_TEMP, BSR ;Restauration de BSR movff W\_TEMP, WREG ;Restauration de W movff STATUS\_TEMP, STATUS ;Restauration de STATUS retfie ;Retour au programme principal ;----- Interruption de débordement du TIMERO tmr0\_overflow bcf INTCON,2 ;Suppression du flag d'interruption rcall tmr0\_init ;Init TMR0 pour 1s pile movlw h'01' xorwf PORTB ; Inversion de l'état de la LED 11, RB0 return

#### Figures  $\overline{\mathbf{4}}$

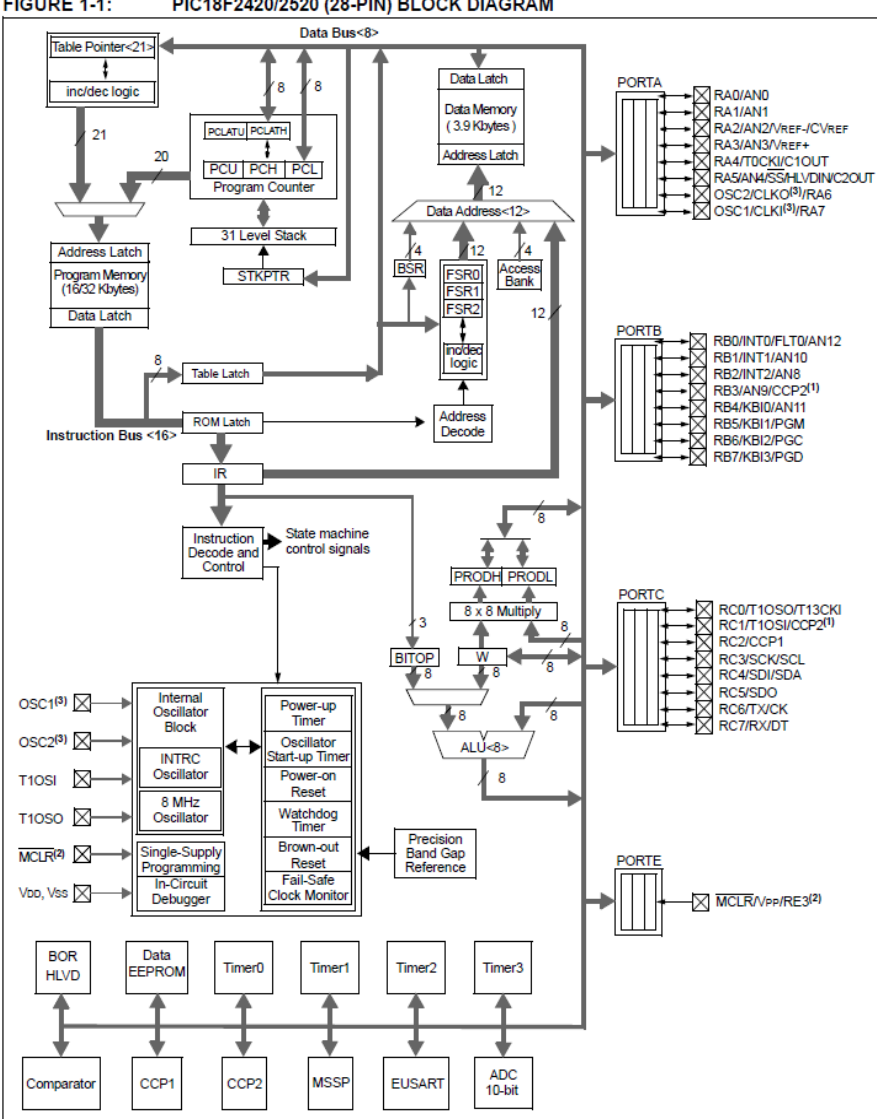

FIGURE 1-1: PIC18F2420/2520 (28-PIN) BLOCK DIAGRAM

FIGURE 1 - Schéma de principe du PIC

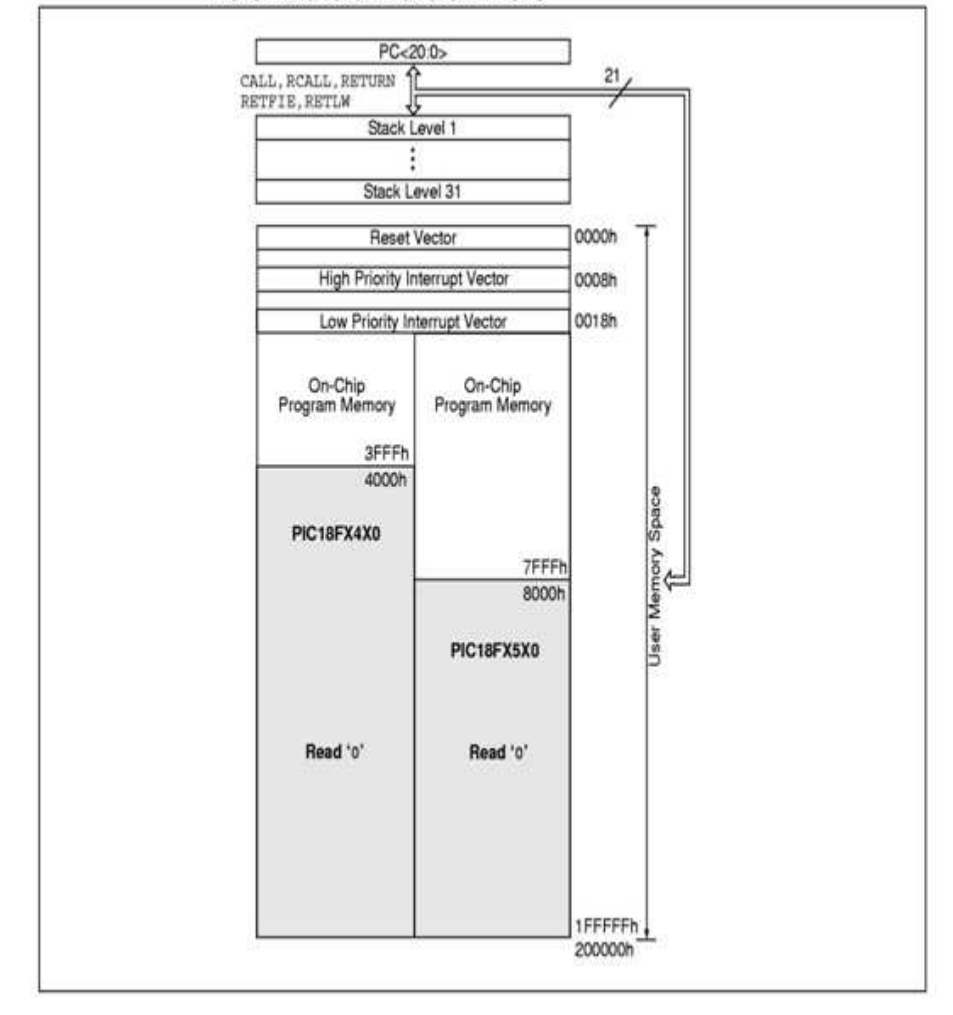

#### **FIGURE 5-1:** PROGRAM MEMORY MAP AND STACK FOR PIC18F2420/2520/4420/4520 DEVICES

 $FIGURE 2 - Mémoire programme$ 

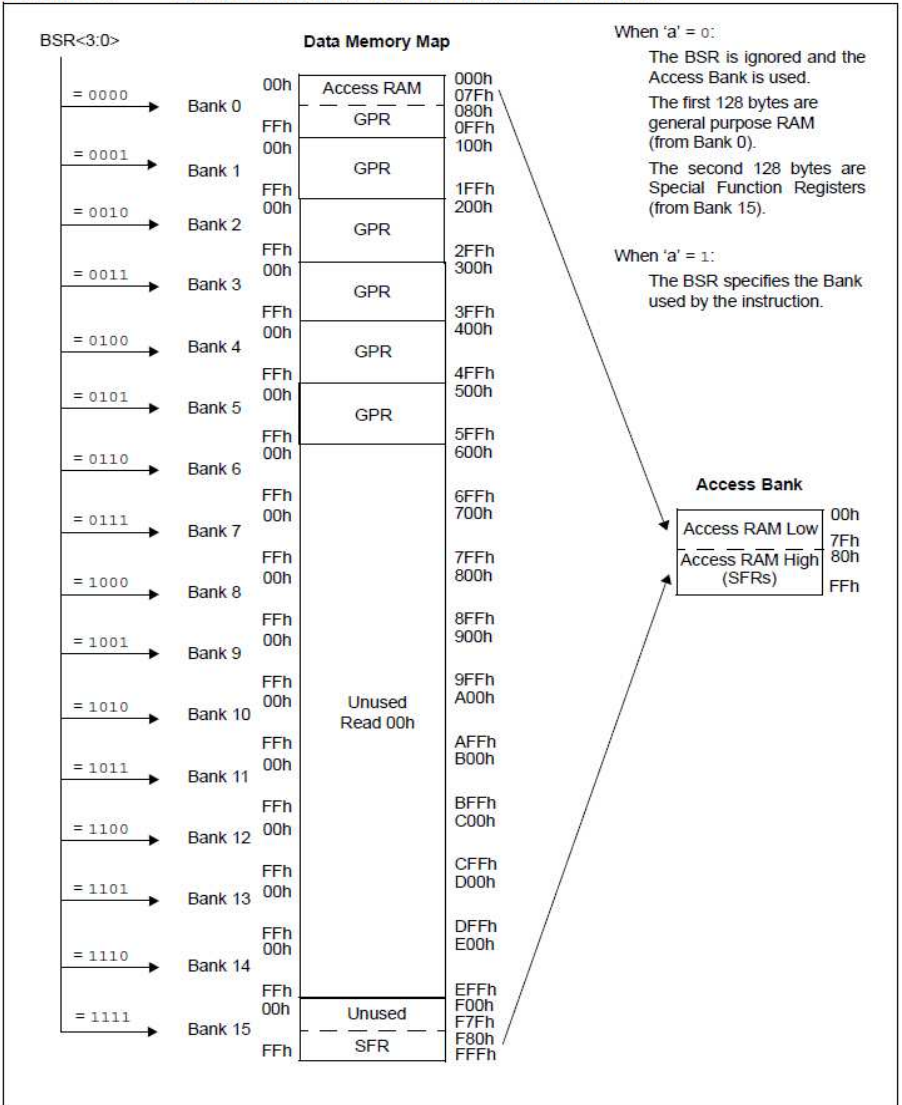

#### FIGURE 5-6: DATA MEMORY MAP FOR PIC18F2520/4520 DEVICES

FIGURE 3 - Mémoire données

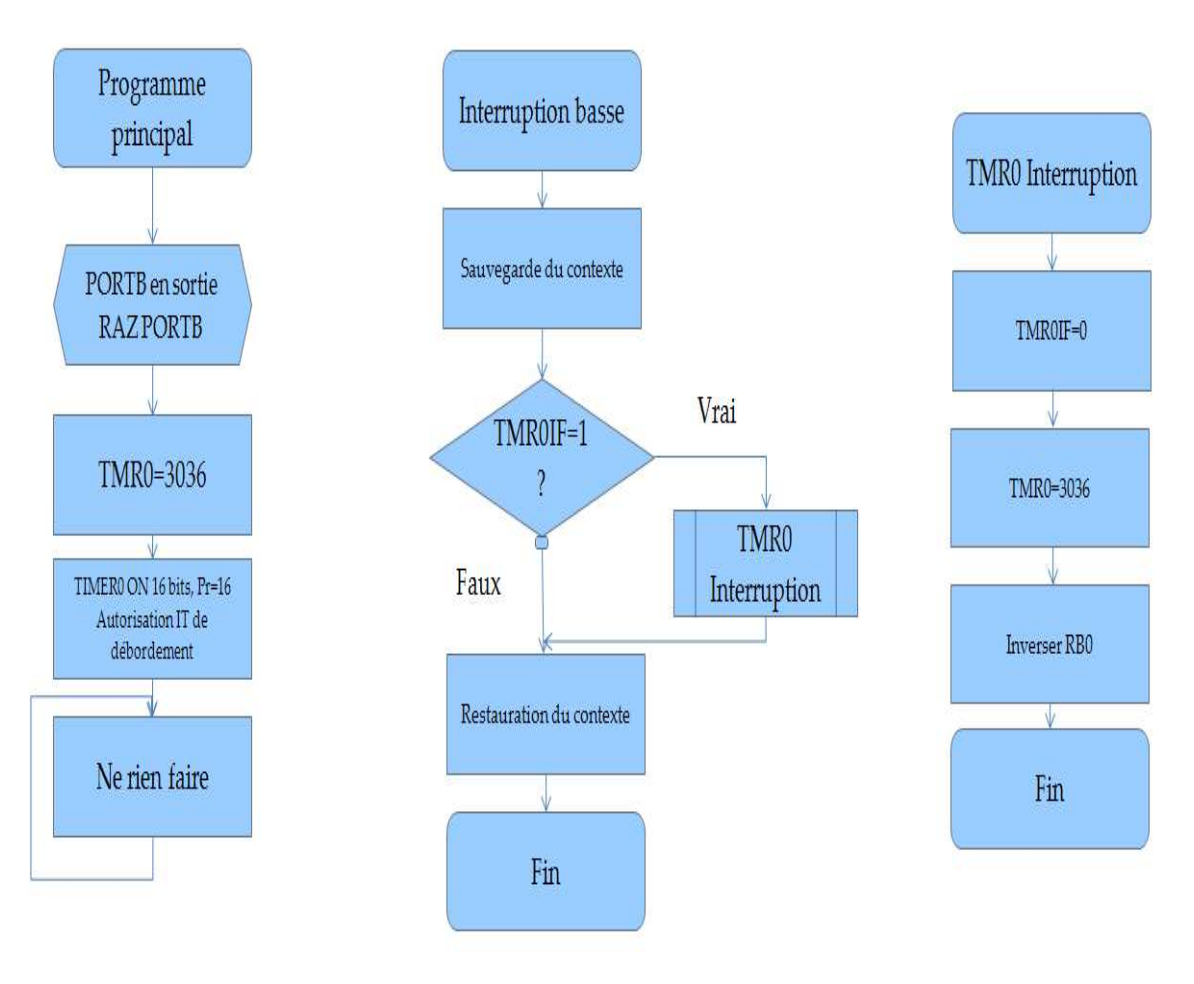

 $\begin{minipage}{.4\linewidth} \textbf{FIGURE 4}-Algorithmes \end{minipage}$